## <u>**Infovista**</u>

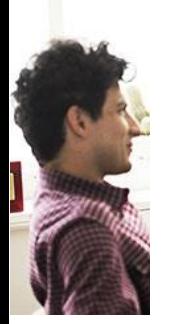

## Infovista® Certified Developer (IVCD)

**COURSE DESCRIPTION**

Duration : 2 days

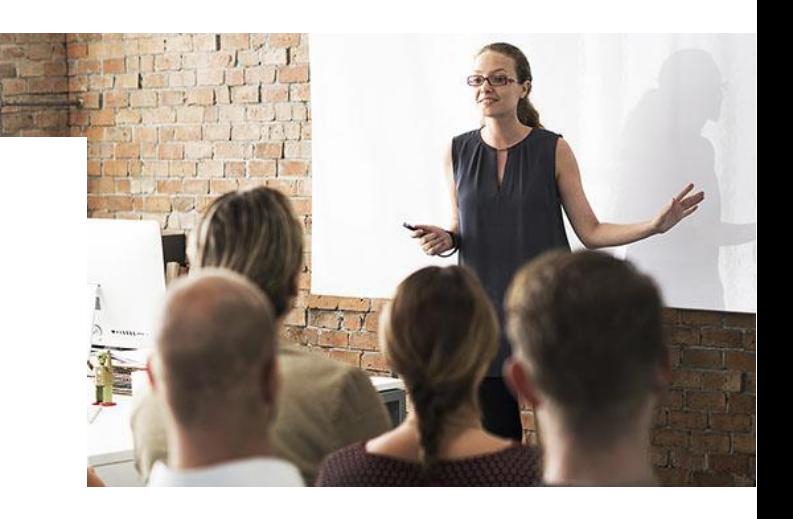

The InfoVista Certified Developer (IVCD) is the highest certification level offered by InfoVista. The IVCD certification exam aims to recognize your advanced practical and theoretical skills on InfoVista products and functionalities. The exam covers a wide range of theoretical and practical knowledge.

### Student Profile

The successful IVCD graduate has extensive knowledge of the VistaFoundation® (VF) platform and is able to successfully develop customized VF solutions. The IVCD profile is therefore typically that of engineers and consultants, as well as third party solution developers.

## Prerequisites and Related Courses

Candidates who wish to take the IVCD certification exam should have already passed the InfoVista Certified Administrator (IVCA) exam and then have followed the 'VistaFoundation Solution Development' course or have equivalent knowledge. In addition to this minimum requirement, candidates should have several months of field experience in all aspects of InfoVista VF project implementation: installation, architecture, custom library design, and Portal customization.

#### **KNOW YOUR NETWORK**

# **Infovista**

## Exam Format

The IVCD exam is a two-day exam comprising a number of modules, of which one is theoretical. The theoretical module consists of questions and answers (open text). It tests candidates' general knowledge of the VistaFoundation Solution Development process. During the practical modules, candidates will install a number of InfoVista products to complete a partially installed VF configuration. They will then develop the necessary files to create a VF solution for reporting on network resources. All modules have a challenging time limit which is adding additional pressure – just as in real life.

## Course Registration

To register for this course, go to www.infovista.com and complete the Training Registration Form.

If this exam is currently not scheduled in your region, please contact us via e-mail at: [training@infovista.com.](mailto:training@infovista.com)